**Robbie`s Bit**

## Robbie McIntosh

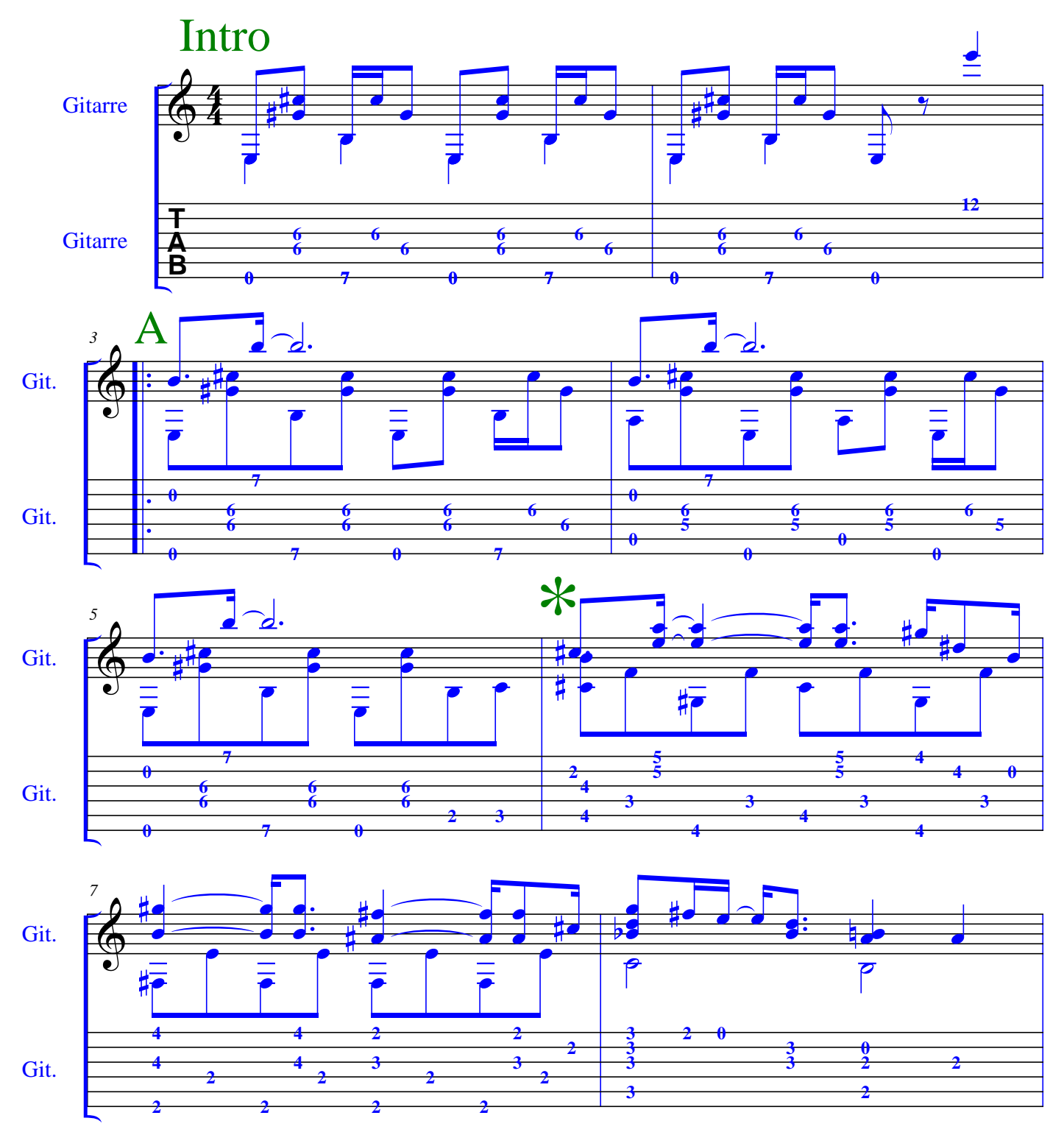

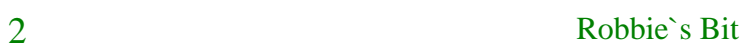

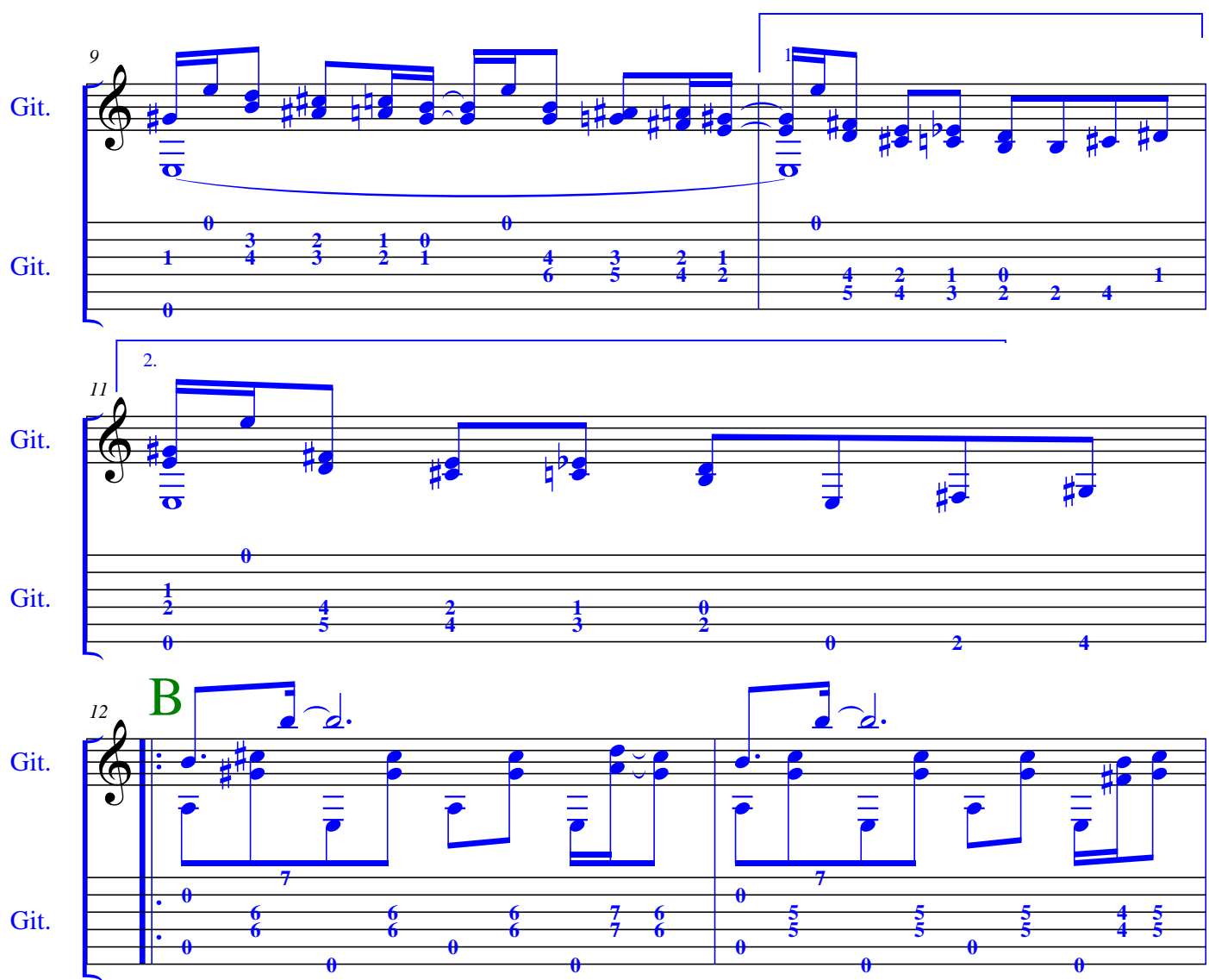

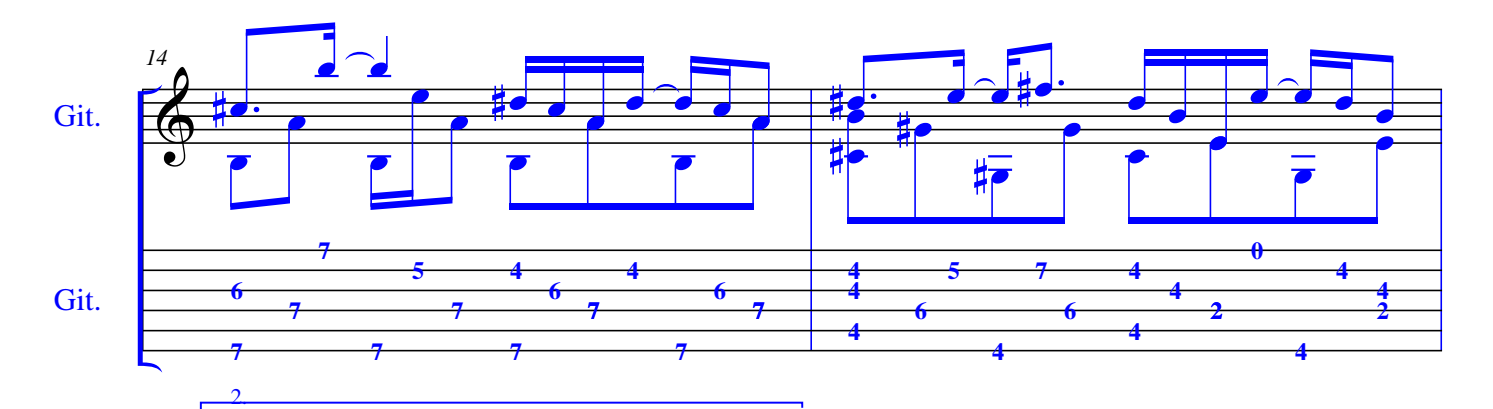

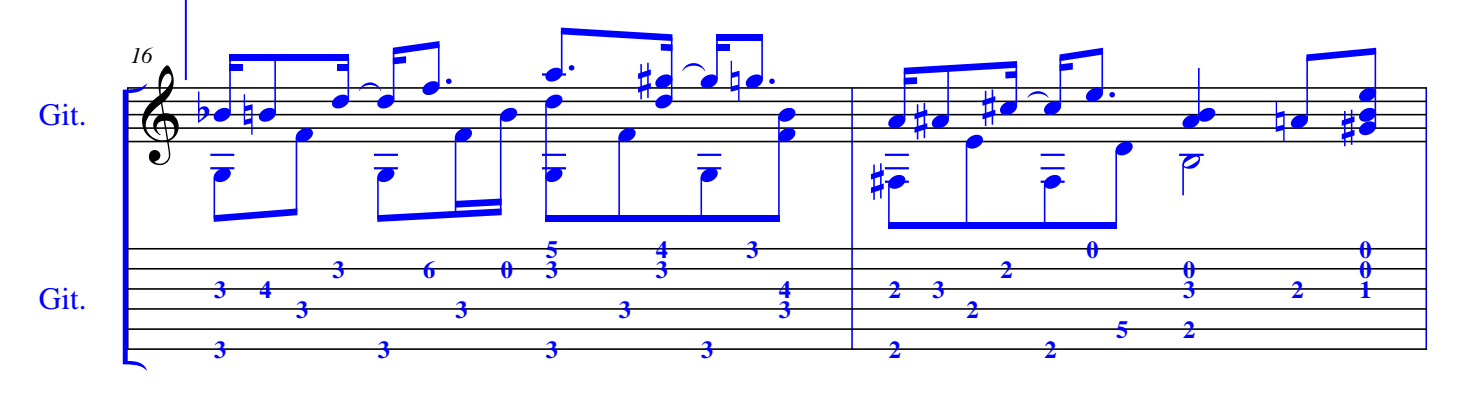

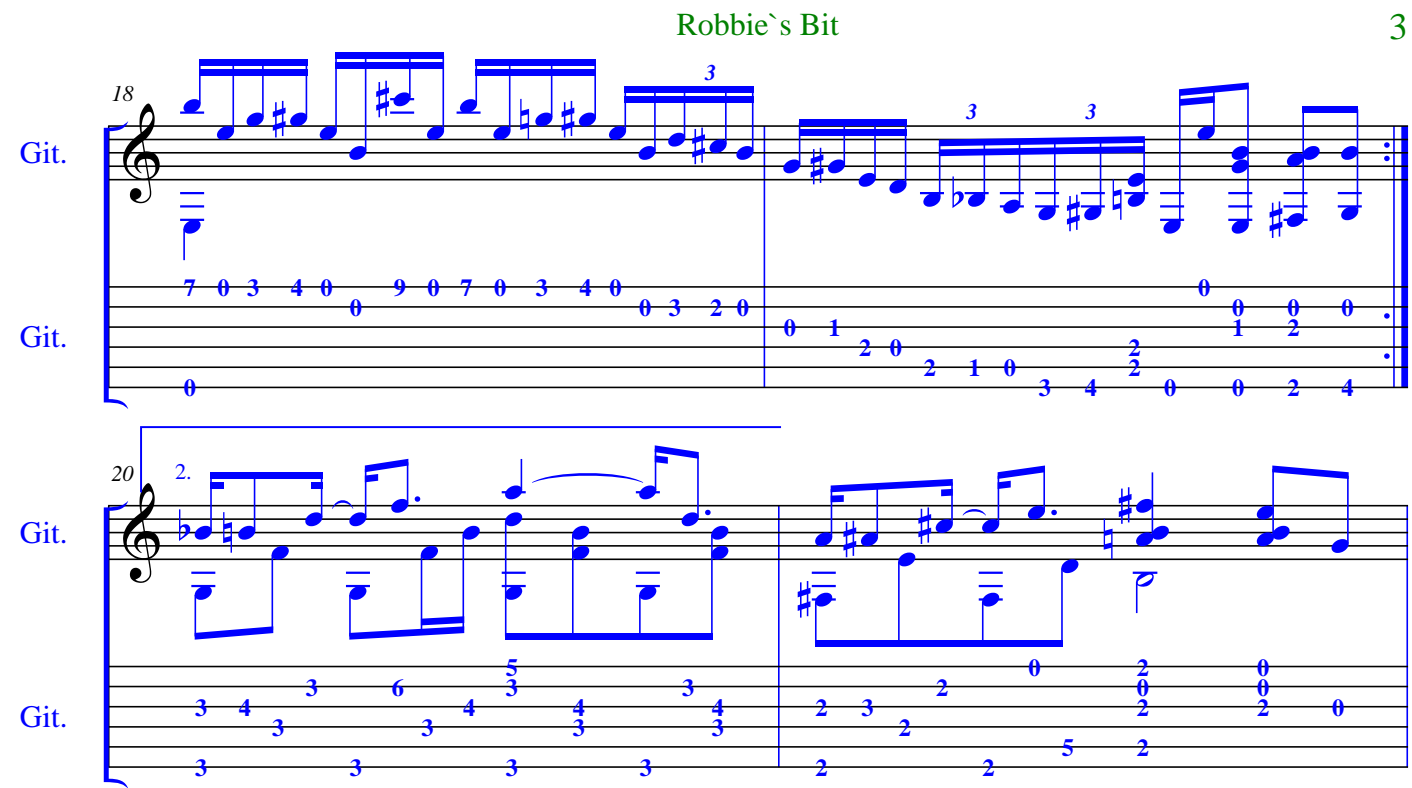

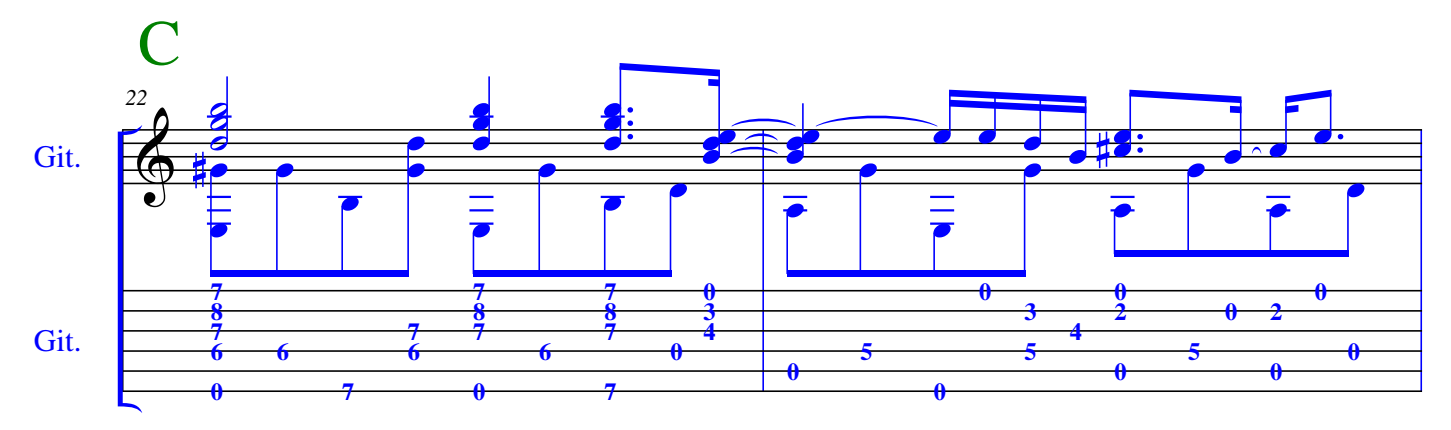

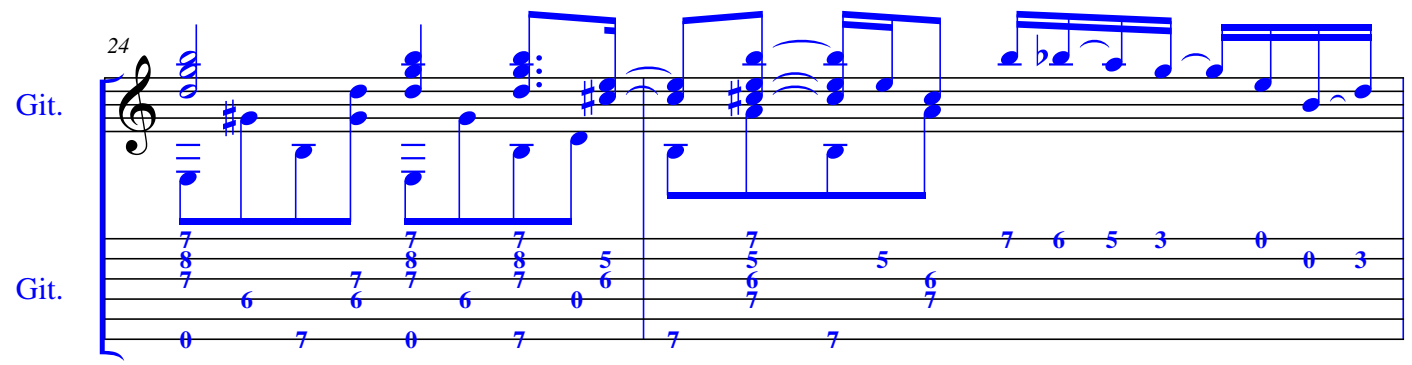

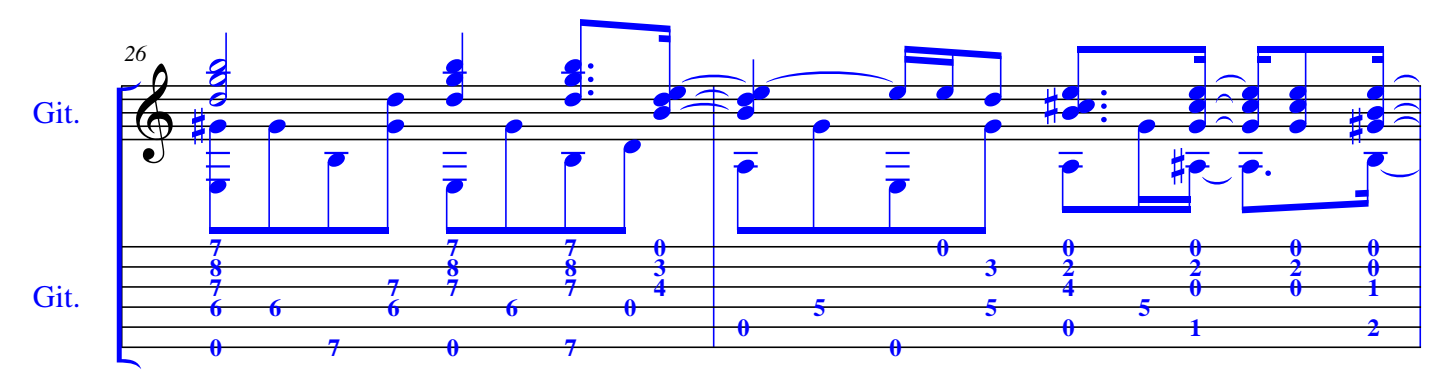

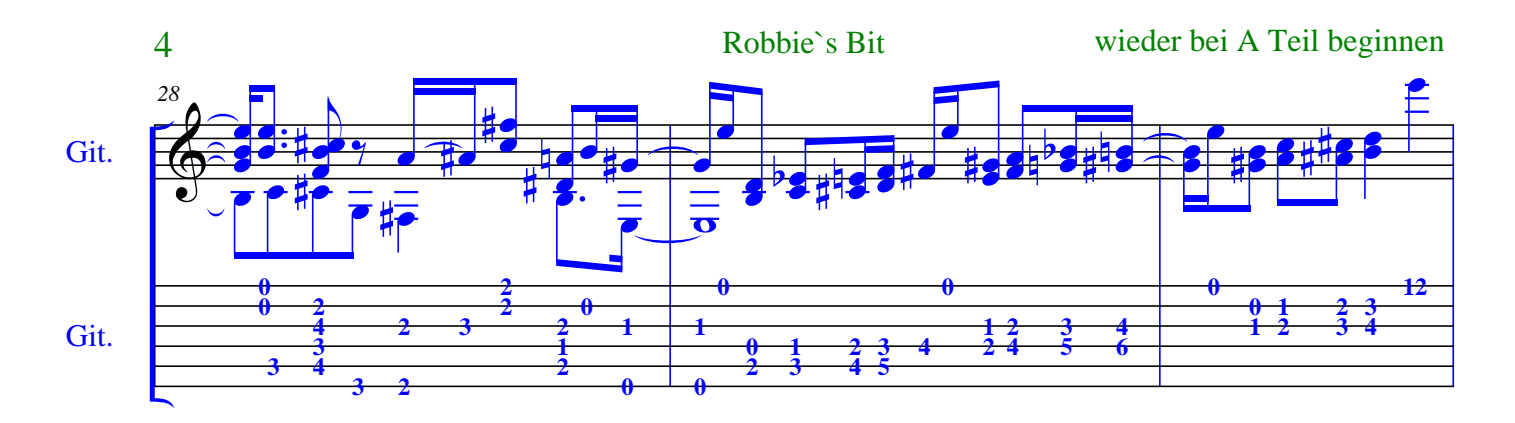

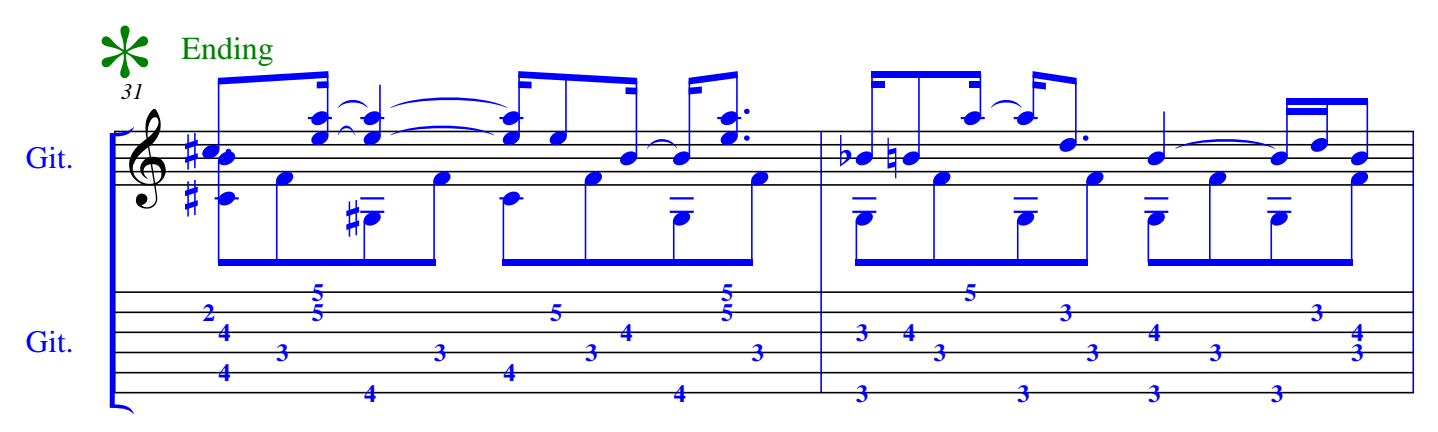

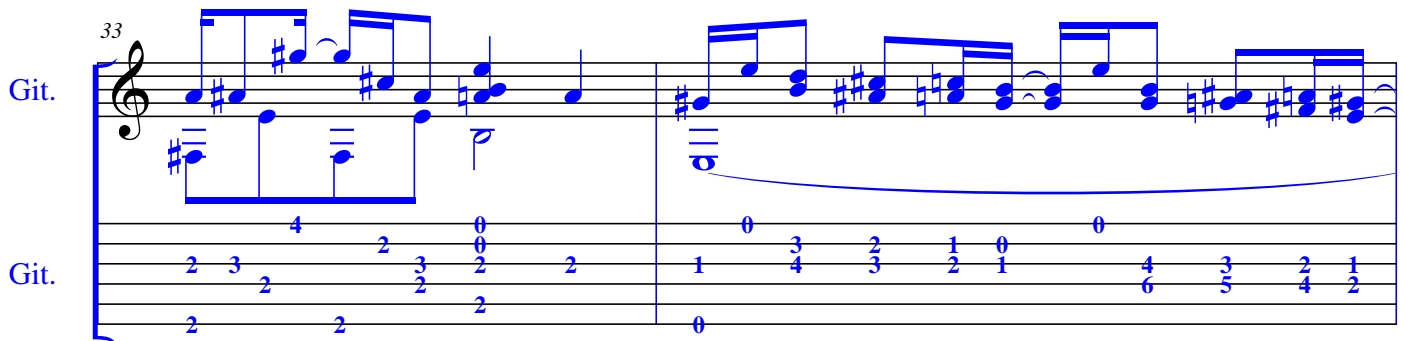

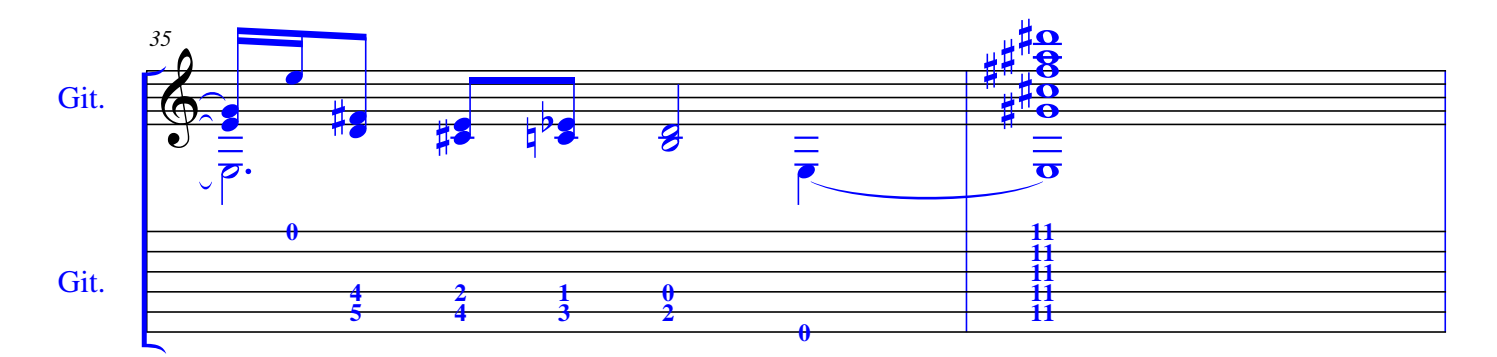

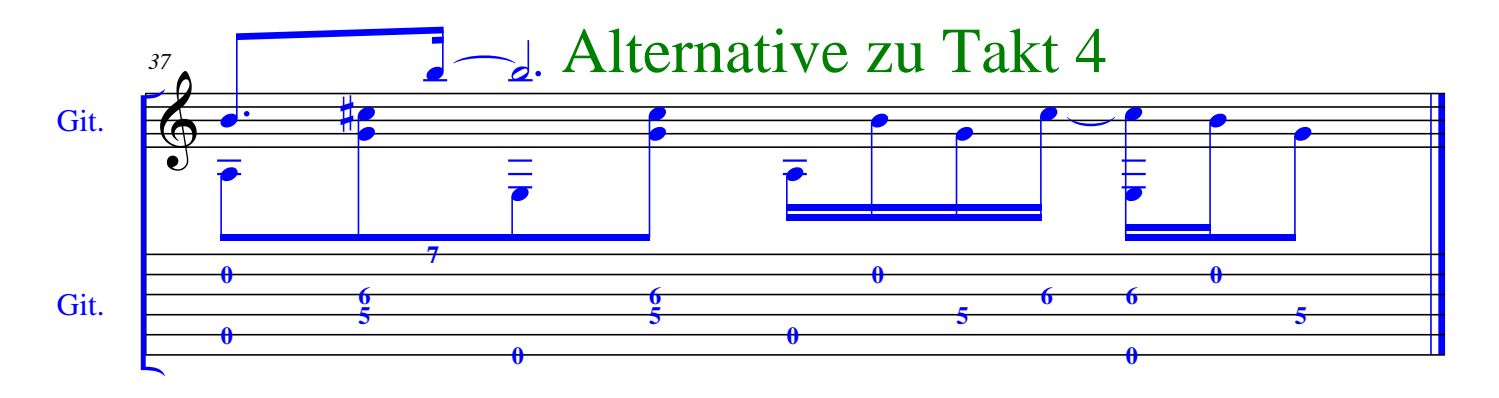